## МІНІСТЕРСТВО ОСВІТИ І НАУКИ УКРАЇНИ ЗАХІДНОУКРАЇНСЬКИЙ НАЦІОНАЛЬНИЙ УНІВЕРСИТЕТ ВСП «ФАХОВИЙ КОЛЕДЖ ЕКОНОМІКИ, ПРАВА ТА ІНФОРМАЦІЙНИХ ТЕХНОЛОГІЙ ЗУНУ»

ЗАТВЕРДЖУЮ Директор ВСП «ФКЕПІТ ЗУНУ» Pallaces Василь МАРТИНЮК  $36x4$  $Cehnuc$  2023 p.

### РОБОЧА ПРОГРАМА З ДИСЦИПЛІНИ «ІНОЗЕМНА МОВА ЗА ПРОФЕСІЙНИМ СПРЯМУВАННЯМ» (англійська)

Освітньо-професійний ступінь - «фаховий молодший бакалавр»

Галузь знань: 12 «Інформаційні технології» Спеціальність: 123 «Комп'ютерна інженерія» Освітньо-професійна програма: 123 «Комп'ютерна інженерія»

### Циклова комісія гуманітарних дисциплін

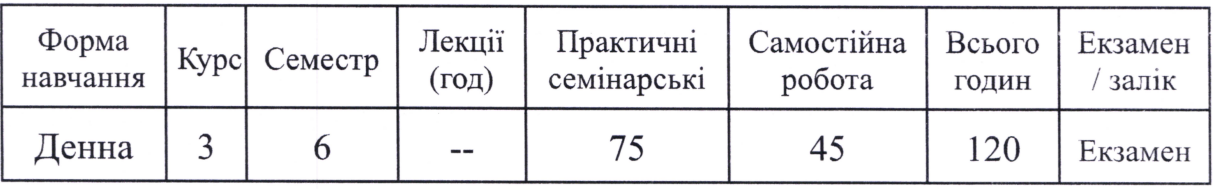

Робоча програма складена на основі освітньо-професійної програми підготовки фахового молодшого бакалавра галузі знань 12 Інформаційні технології, спеціальності 123 Комп'ютерна інженерія, затвердженої Педагогічною радою ВСП «ФКЕПІТ ЗУНУ» «30 » червия 2021 р. Робоча програма складена викладачем Залюбовська Л. В.

Робоча програма затверджена на засіданні циклової комісії гуманітарних дисциплін, протокол № 1 від 28 серпня 2023р.

Голова циклової комісії гуманітарних дисциплін

 $\frac{2}{\sqrt{2}}$ Людмила ЗАЛЮБОВСЬКА

# **1. ОПИС НАВЧАЛЬНОЇ ДИСЦИПЛІНИ "Іноземна (англійська) мова за професійним спрямуванням"**

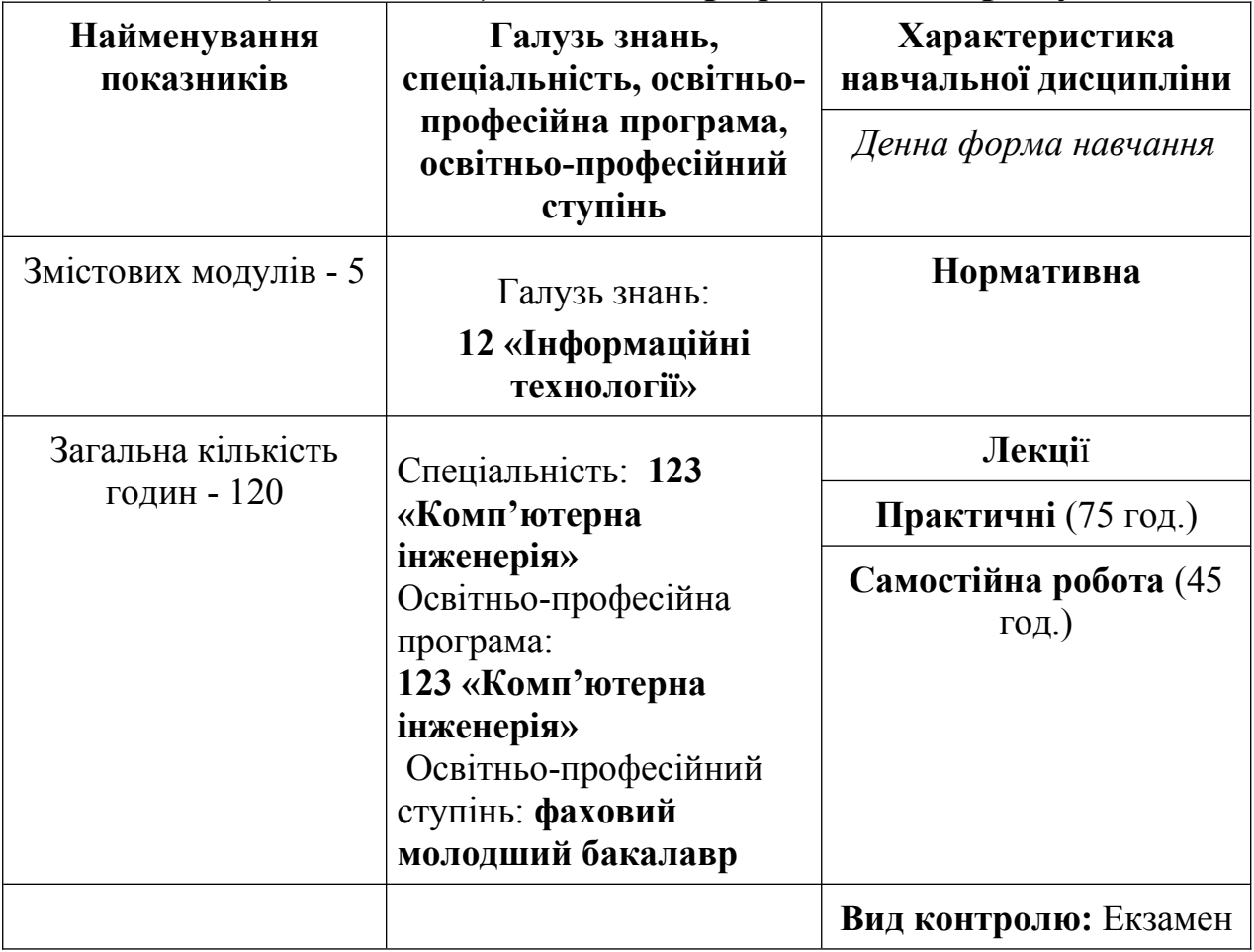

## **2.МЕТА ТА ЗАВДАННЯ НАВЧАЛЬНОЇ ДИСЦИПЛІНИ «ІНОЗЕМНА МОВА ЗА ПРОФЕСІЙНИМ СПРЯМУВАННЯМ» (англійська)**

**Мета:** Програма та тематичний план дисципліни орієнтовані на глибоку та ґрунтовну підготовку студентів до вивчення всіх аспектів англійської мови, засвоєння тематичних словників, навчання активно оперувати засвоєними лексичними одиницями та реалізовувати ряд мовних функцій, а також вміння студентами не лише викласти, пояснити, удосконалити, довести до автоматизму засвоєння нової лексики для уміння вести бесіду на тему, читати додаткову адаптовану літературу з англійської мови; адекватно поводитися у будь-якій мовній ситуації фахової діяльності та повсякденного життя.

### **Завдання :**

вивчення іноземної мови на професійному (вироблення навичок іноземномовної усної та письмової комунікації: читання літератури за фахом, усні та письмові повідомлення, участь у наукових конференціях, оформлення документації, вміння викладати свої думки та аргументувати свої погляди іноземною мовою тощо) та культурологічному (наприклад: економічний розвиток України та країн, мови яких вивчаються: спільні та відмінні риси тощо) рівнях.

У результаті вивчення навчальної дисципліни студент повинен **знати:**

- Здатність спілкуватися державною мовою як усно, так і письмово.
- Здатність спілкуватися іноземною мовою.
- Здатність працювати в команді.
- Здатність вчитися і оволодівати сучасними знаннями.
- Здатність працювати самостійно та автономно.

- Здатність займати активну життєву позицію та розвивати лідерські якості.

### **вміти:**

Знати свої права, як члена суспільства, усвідомлювати цінності громадянського суспільства, верховенства права, прав і свобод людини і громадянина в Україні.

Зберігати моральні, культурні, наукові цінності, примножувати досягнення суспільства, застосовувати і використовувати різні види та форми рухової активності для ведення здорового способу життя.

- Вміти ефективно працювати як індивідуально, так і у складі команди при вирішенні технічних та організаційних задач у професійній діяльності.

- Вміти обґрунтовувати прийняті рішення, оцінювати, оформляти та представляти результати професійної діяльності згідно діючій нормативній документації.

**Найменування та опис компетентностей, формування котрих забезпечує вивчення дисципліни «Іноземна мова за професійним спрямуванням»**

- ЗК6. Здатність спілкуватися іноземною мовою.

СК9. Здатність оформляти отримані робочі результати у вигляді презентацій, науково-технічних звітів.

СК15. Здатність аналізувати, оптимізувати та моделювати складність архітектури комп'ютерних систем і мереж із застосуванням сучасних принципів побудови математичного, програмного, лінгвістичного, технічного та інформаційного забезпечення.

### **Результати навчання:**

РН8. Застосовувати знання технічних характеристик, конструктивних особливостей, призначення і правил експлуатації апаратних та програмних засобів комп'ютерної інженерії для вирішення технічних задач у професійній діяльності.

РН10. Здійснювати пошук інформації з різних джерел для розв'язання задач комп'ютерної інженерії.

РН11. Ідентифікувати, класифікувати та описувати роботу програмно-технічних засобів комп'ютерної інженерії.

РН13. Обґрунтовувати прийняті рішення, оцінювати, оформляти та представляти результати професійної діяльності згідно з діючою нормативною документацією.

РН16.Спілкуватись усно та письмово з професійних питань українською та іноземними мовами.

РН17. Вміти обґрунтовувати прийняті рішення, оцінювати, оформляти та представляти результати професійної діяльності згідно діючій нормативній документації.

РН18. Вміти використовувати сучасні інтегровані середовища, методи і технології розробки, впровадження, адміністрування комп'ютерних систем та мереж, баз даних і знань.

### **3. ПРОГРАМА НАВЧАЛЬНОЇ ДИСЦИПЛІНИ «ІНОЗЕМНА МОВА ЗА ПРОФЕСІЙНИМ СПРЯМУВАННЯМ» (англійська)**

#### **Змістовий модуль 1.**

**Тема 1.** Життя в цифровому форматі.

Сучасні технології у суспільстві. Сфера діяльності ІТ. Професійно орієнтовані види мовленнєвої діяльності з теми: Життя в цифровому форматі. Майбутні перспективи ІТ.

**Тема 2.** Структура комп'ютера. Види комп'ютерів. Рекламні слогани для комп'ютерів – підбір відповідної лексики. Опис діаграми. Опис переваг комп'ютера, ноутбука, планшета тощо. Професійно орієнтовані види мовленнєвої діяльності з зазначеної теми.

### **Тема 3.** Використання комп'ютера.

Комп'ютери в сучасних сферах життя – в бізнесі, виробництві, медицині, освіті, економіці, науці тощо. Професійно орієнтовані види мовленнєвої діяльності з зазначеної теми.

### **Змістовний модуль 2**

**Тема 4 .** Дисплей та ергономіка

Види дисплеїв. Історія дисплеїв та їхні технологічні конфігурації. Майбутнє дисплеїв. Ергономіка як основа ефективної діяльності ІТ. Професійно орієнтовані види мовленнєвої діяльності з зазначеної теми.

### **Тема 5**. Види моніторів.

Еволюція моніторів – від чорно-білого екрану до сенсору. Відомі виробники моніторів. Підбір монітора за індивідуальними потребами. Професійно орієнтовані види мовленнєвої діяльності з зазначеної теми.

### **Тема 6.** Принтери – що обрати?

Історія розвитку принтерів. Види принтерів – переваги та недоліки. Відомі бренди принтерів. Сучасні принтери для домашнього вжитку/бізнесвикористання. Професійно орієнтовані види мовленнєвої діяльності з зазначеної теми.

### **Тема 7.** ПК для людей з вадами

ІТ на службі у людей з особливими потребами – стан, перспективи розвитку, проблеми та їх вирішення. Види девайсів для людей з особливими потребами – зарубіжний досвід та шляхи його впровадження в Україні. Професійно орієнтовані види мовленнєвої діяльності з зазначеної теми.

### **Змістовний модуль 3**

**Тема 8.** Робота в сфері ІТ.

Працевлаштування в ІТ сфері. Види професій в ІТ. Кар'єра в ІТ. Популярні професії. Підготовка до співбесіди. Резюме, супровідний лист, листзапит, співбесіда при прийомі на роботу. Професійно орієнтовані види мовленнєвої діяльності з зазначеної теми.

**Тема 9.** Інформація у цифрах.

Прилади для зберігання інформації – від дискети до хмар. Технічні характеристики. Як зберегти інформацію. Уникнення надмірної інформації. Професійно орієнтовані види мовленнєвої діяльності з зазначеної теми.

### **Тема 10.** Види електронних носіїв.

Електронні пристрої сучасної епохи. Об'єми пам'яті. Класифікація інформації. Доступ до інформації. Захист інформації. Професійно орієнтовані види мовленнєвої діяльності з зазначеної теми.

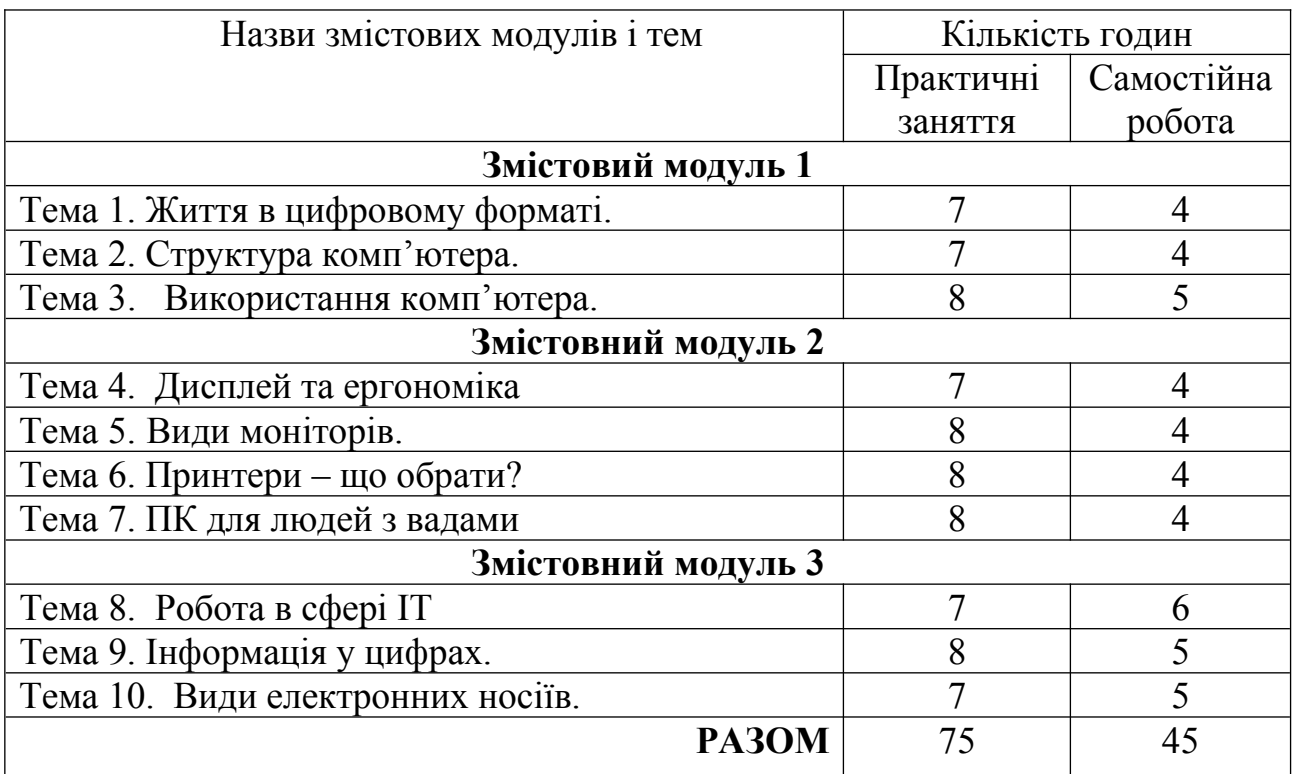

### **4. СТРУКТУРА НАВЧАЛЬНОЇ ДИСЦИПЛІНИ**

## 5. **ПЛАНИ ПРАКТИЧНИХ (СЕМІНАРСЬКИХ, ЛАБОРАТОРНИХ) ЗАНЯТЬ з дисципліни «Іноземна мова за професійним спрямуванням»**

### **Тема 1. Життя в цифровому форматі**   *Практичне заняття 1 План практичного заняття 1.*

1. Інформаційні та комунікаційні технології. Вивчення лексичного мінімуму. Робота з текстом «Життя у цифровому столітті».

2. Граматика. Дієслово. Часові форми дієслова.

3. Професійно орієнтовані види мовленнєвої діяльності з зазначеної теми.

*Практичне заняття 2 План практичного заняття 2*

1. Комп'ютер та його складові. Аудіювання. Опрацювання лексичного мінімуму. Відтворення діалогів.

2. Граматика. Дієслово. Теперішні часи дієслова.

3. Професійно орієнтовані види мовленнєвої діяльності з зазначеної теми.

### **Тема 2. Структура комп'ютера**  *Практичне заняття 3. План практичного заняття 3.*

1. Структура комп'ютера. Робота з унаочненням. Кросворди. Кейси та завдання.

2. Граматика. Вживання теперішніх видо-часових форм дієслова.

3. Професійно орієнтовані види мовленнєвої діяльності з зазначеної теми.

# *Практичне заняття 4.*

# *План практичного заняття 4.*

1. Структура комп'ютера. Новітні комп'ютери. – Перегляд відеоресурсу.

2. Дискусії по темі. Розвиток монологічного мовлення.

3. Граматика. Сполучник.

### **Тема 3. Використання комп'ютера**   *Практичне заняття 5.*

# *План практичного заняття 5.*

1. Використання комп'ютера. Брейн-шторм - мовленнєва діяльність в аудиторії.

2. Робота з автентичним адаптованим текстом. Обговорення та квести.

3. Граматика. Огляд – теперішні часи.

# *Практичне заняття 6.*

# *План практичного заняття 6.*

- 1. Комп'ютери у повсякденні.
- 2. Написання есе «Комп'ютер у моєму житті».
- 3. Професійно орієнтовані види мовленнєвої діяльності з зазначеної

теми.

4. Граматика. Узгодження часових форм дієслова.

# **Тема 4 . Дисплей та ергономіка**  *Практичне заняття 7.*

# *План практичного заняття 7.*

1. Дисплей та його ергономіка. Опрацювання вокабуляру. Терміни та їх значення. Вправи на розвиток мовленнєвої діяльності.

- 2. Граматика. Модальні дієслова.
- 3. Опис дисплею.

## *Практичне заняття 8. План практичного заняття 8.*

1. Сучасні види дисплеїв. Робота з текстом по темі. Розвиток усного мовлення – відтворення діалогів.

2. Граматика. Узгодження часових форм дієслова.

#### **Тема 5. Види моніторів**  *Практичне заняття 9.*

# *План практичного заняття 9.*

- 1. Еволюція монітору від початків до сьогодення.
- 2. Робота з новими лексичними одиницями.
- 3. Професійно орієнтовані види мовленнєвої діяльності з зазначеної

теми.

4. Граматика. Вживання пасивного стану.

# *Практичне заняття 10.*

# *План практичного заняття 10.*

1. Монітори - основні правила підбору. Діалог – «Замовляємо монітор онлайн. Домовленість про вартість, доставку, умови повернення»

2. Професійно орієнтовані види мовленнєвої діяльності з зазначеної теми.

3. Граматика. Поняття про неособові форми дієслова в англійській мові

# **Тема 6. Принтери – що обрати? (6 год)** *Практичне заняття 11.*

# *План практичного заняття 11.*

1. Як вибрати принтер. – Рекомендації фахівця. Опис характеристик та опцій.

2. Граматика. Прикметники для опису технічних характеристик.Пряма та непряма мова.

3. Перегляд відео-ресурсу. Дискусія по темі.

# *Практичне заняття 12.*

# *План практичного заняття 12.*

1. Портативні принтери. Робота з унаочненням.

2. Текст. Опрацювання тексту. Робота у підгрупах. Рольова гра:

«Обираємо принтер для своєї компанії»

3. Граматика. Поняття про неособові форми дієслова в англійській мові.

# *Практичне заняття 13.*

# *План практичного заняття 13.*

1. 3Д -принтери – крок в майбутнє. – Дискусія по темі. Демонстрація прикладів використання 3Д –принтерів.

2. Інновації в ІТ.

3. Професійно орієнтовані види мовленнєвої діяльності з зазначеної теми.

4. Граматика. Пряма та непряма мова.

### **Тема 7. ПК для людей з вадами**  *Практичне заняття 14. План практичного заняття 14.*

1. Пристрої для осіб з обмеженими можливостями. Дискусія на тему «Всі різні, всі рівні».

- 2. Толерантність у сучасному бізнес просторі.
- 3. Граматика. Узгодження часів.

### *Практичне заняття 15. План практичного заняття 15.*

- 1. ІТ для вікових споживачів виклики сучасності.
- 2. Дискусія «Навчіть бабусю серфити по нету»
- 3. Професійно орієнтовані види мовленнєвої діяльності з зазначеної

теми.

4. Граматика. Вживання прислівників та часток.

### **Тема 8. Робота в сфері ІТ**  *Практичне заняття 16. План практичного заняття 16.*

# 1. Робота та працевлаштування в ІТ. Кар'єрні можливості.Співбесіда, резюме, рекомендація – англійська для бізнесу.

- 2. Відтворення діалогів на зазначену тему.
- 3. Повтор граматики

# *Практичне заняття 17.*

# *План практичного заняття 17.*

- 1. ІТ в сучасному бізнесі.
- 2. Дискусія «Як підготуватися до співбесіди»
- 3. Граматика. Прислівник та дієприслівник

# *Практичне заняття 18.*

# *План практичного заняття 18.*

- 1. Пристрої для зберігання інформації.
- 2. Робота з текстом. Виконання вправ на множинний вибір.
- 3. Граматика. Умовні речення 0-1 типу

# **Тема 9. Інформація у цифрах**   *Практичне заняття 19.*

# *План практичного заняття 19.*

1. Вибір засобів для зберігання інформації – за та проти. Словниковий диктант.

- 2. Перегляд відео ресурсу. Дискусія по темі.
- 3. Граматика. Умовні речення 2-3 типу

# *Практичне заняття 20.*

# *План практичного заняття 20.*

1. Вибір засобів для зберігання інформації.

2. Навчальна гра «Що у тебе на флешці?». Як вірно класифікувати інформацію.

3. Граматика. Види речень.

# **Тема 10. Види електронних носіїв**   *Практичне заняття 21.*

## *План практичного заняття 21.*

1. Флеш-накопичувачі інформації. Як правильно обрати. Захист інформації.

2. Професійно орієнтовані види мовленнєвої діяльності з зазначеної теми.

3. Граматика. Види питальних речень

# *Практичне заняття 22.*

# *План практичного заняття 22.*

- 1. Ґаджети для флеш накопичувачів. Робота з відео ресурсом.
- 2. Відслідковування потоку інформації.
- 3. Професійно орієнтовані види мовленнєвої діяльності з зазначеної

теми.

4. Сучасні хмарні сховища.

### *Практичне заняття 23 . План практичного заняття 23.*

- 1. Повтор пройденого матеріалу.
- 2. Експрес-тест.

### **6. САМОСТІЙНА РОБОТА**

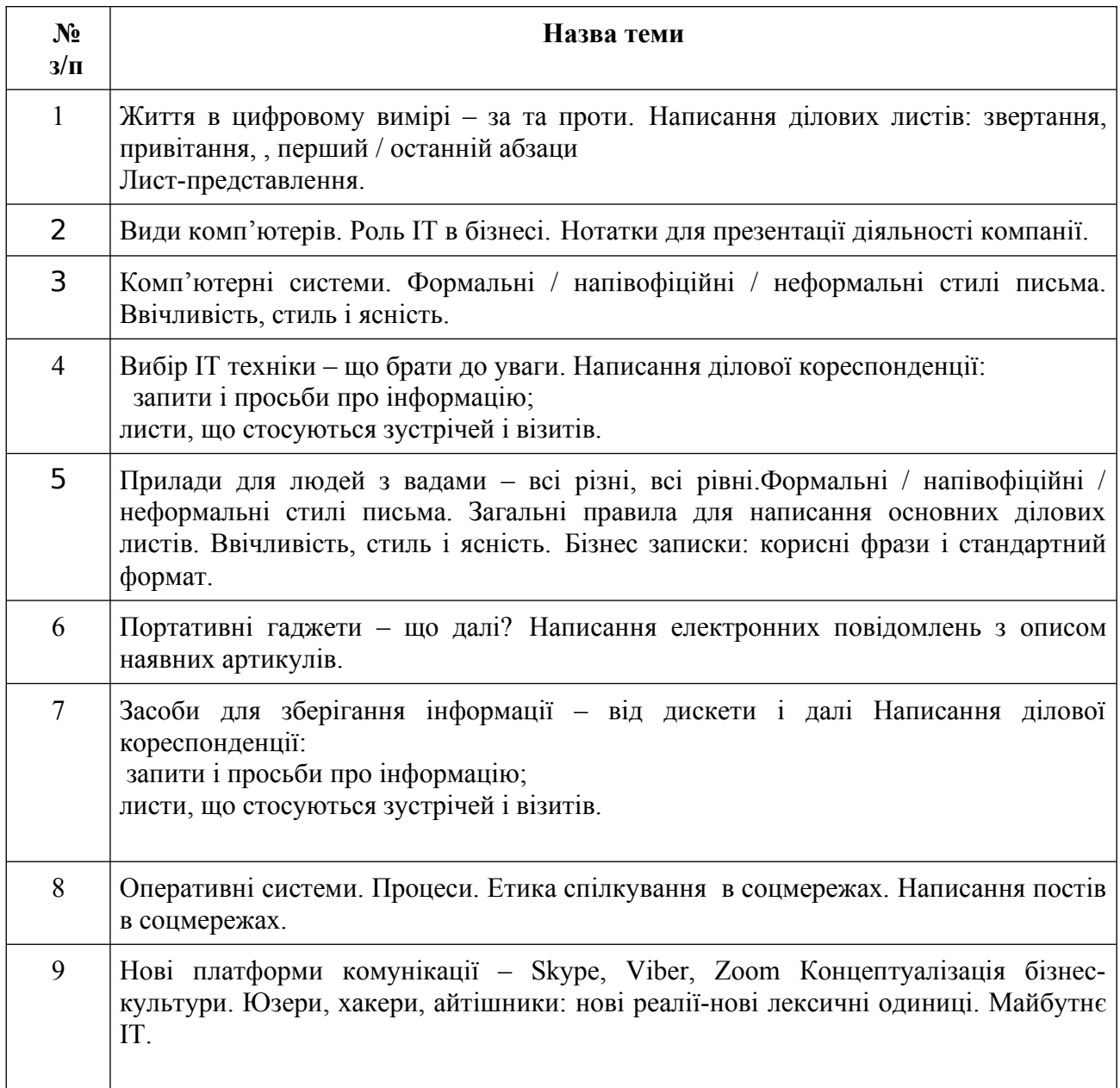

### 7. **Тренінг з дисципліни**

### **Тематика: Відомі ІТ компанії та результати їхньої діяльності.**

*Пошук інформації в Інтернеті: ключові показники діяльності менеджерів успішних компаній. Демонстрація інформації шляхом використання наочних засобів.*

*Створення візуальних засобів презентації інформації. Підготовка графіків різних типів: лінійний графік / гістограма / кругова діаграма.*

Порядок проведення:

1.Здійснити пошук необхідної інформації в друкованих джерелах та електронних депозитаріях в Інтернеті, проаналізувати та систематизувати її.

2. Обрати ефективні способи унаочнення зібраної інформації.

3.Представити результати опрацювання інформації у вигляді короткої мультимедійної презентації.

### **8. МЕТОДИ НАВЧАННЯ**

- Словесні (пояснення, інструктаж).
- ●Наочні (ілюстрація, плакат, схема, мультимедійні файли).

●Практичні (самостійна робота на занятті та позааудиторна діяльність, виконання розрахункових завдань).

●Практичні заняття, індивідуальні заняття.

• Робота в мережі Інтернет.

●Виконання індивідуальних завдань: індивідуальне читання, написання есе, перегляд відеофільмів та виконання комплексу завдань.

# **9. МЕТОДИ КОНТРОЛЮ**

Поточне тестування та опитування, підсумкове тестування по кожній рубіжній атестації, директорська контрольна робота.

Підсумковий бал (за 100-бальною шкалою) з дисципліни "Іноземна мова (англійська) за професійним спрямуванням" визначається як середньозважена величина, залежно від питомої ваги кожної складової залікового кредиту:

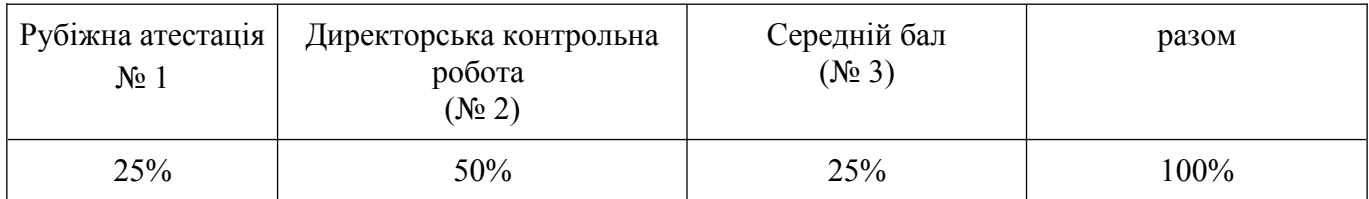

**ФОРМИ КОНТРОЛЮ**

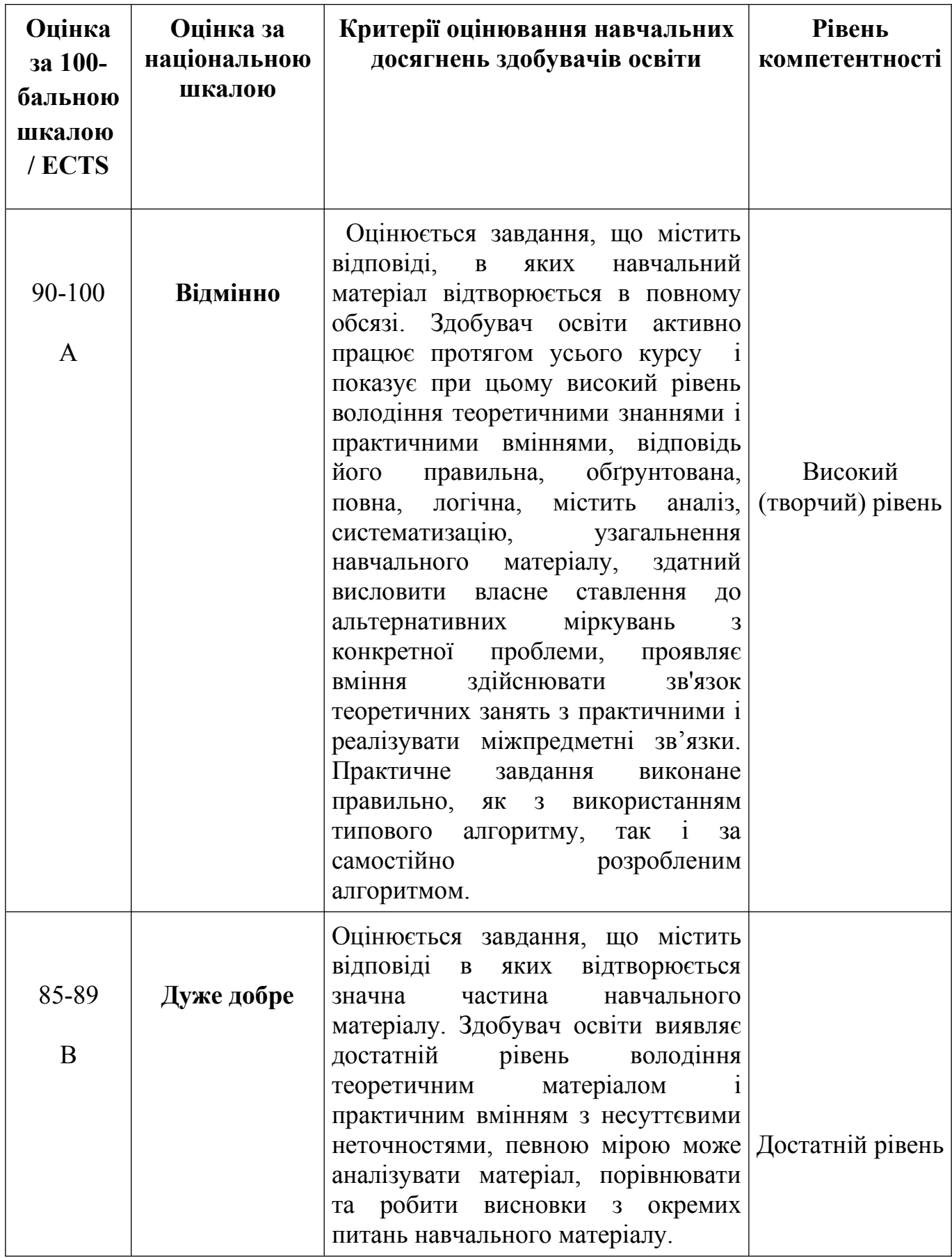

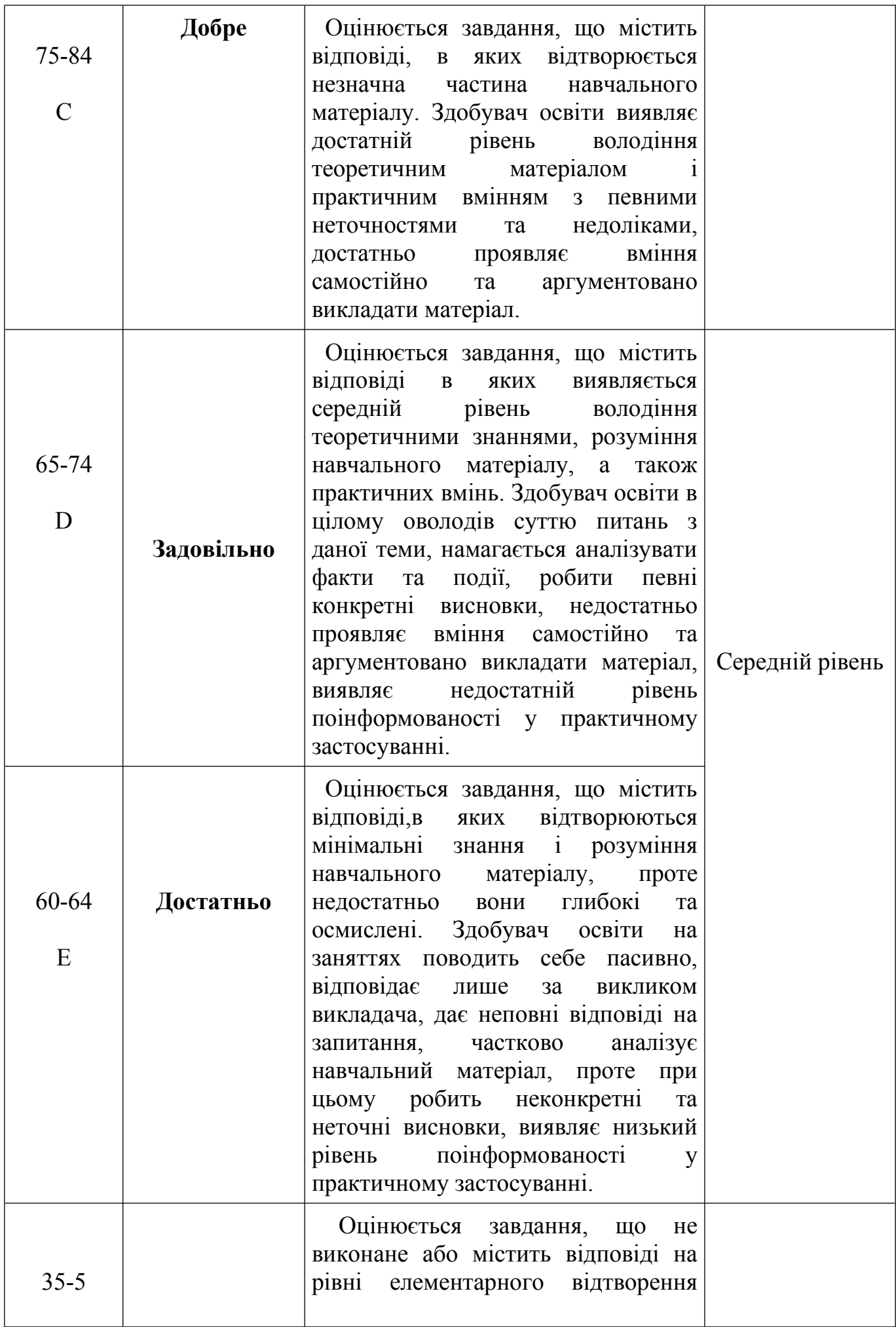

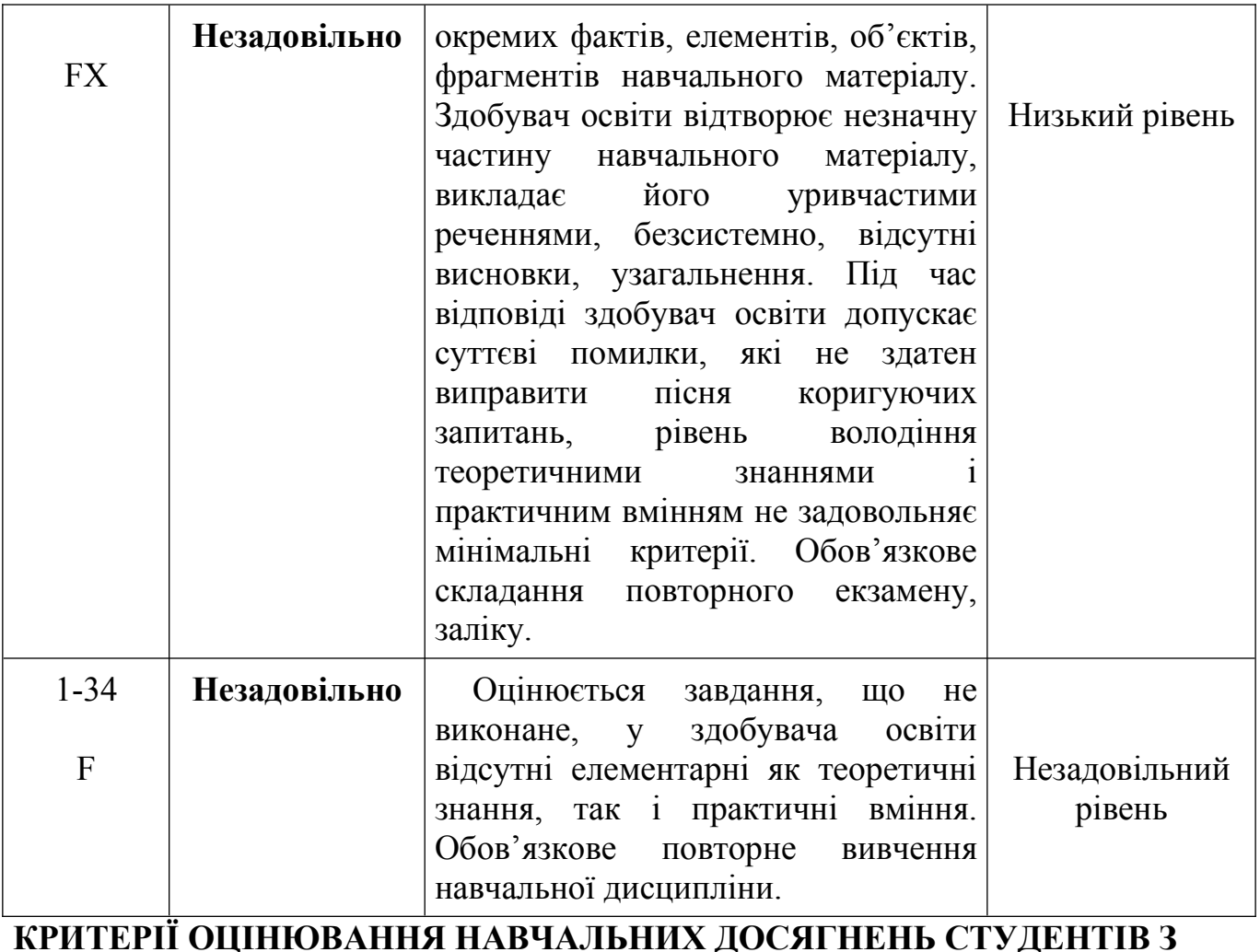

**НАВЧАЛЬНОЇ ДИСЦИПЛІНИ**

### **11. ШКАЛА ОЦІНЮВАННЯ**

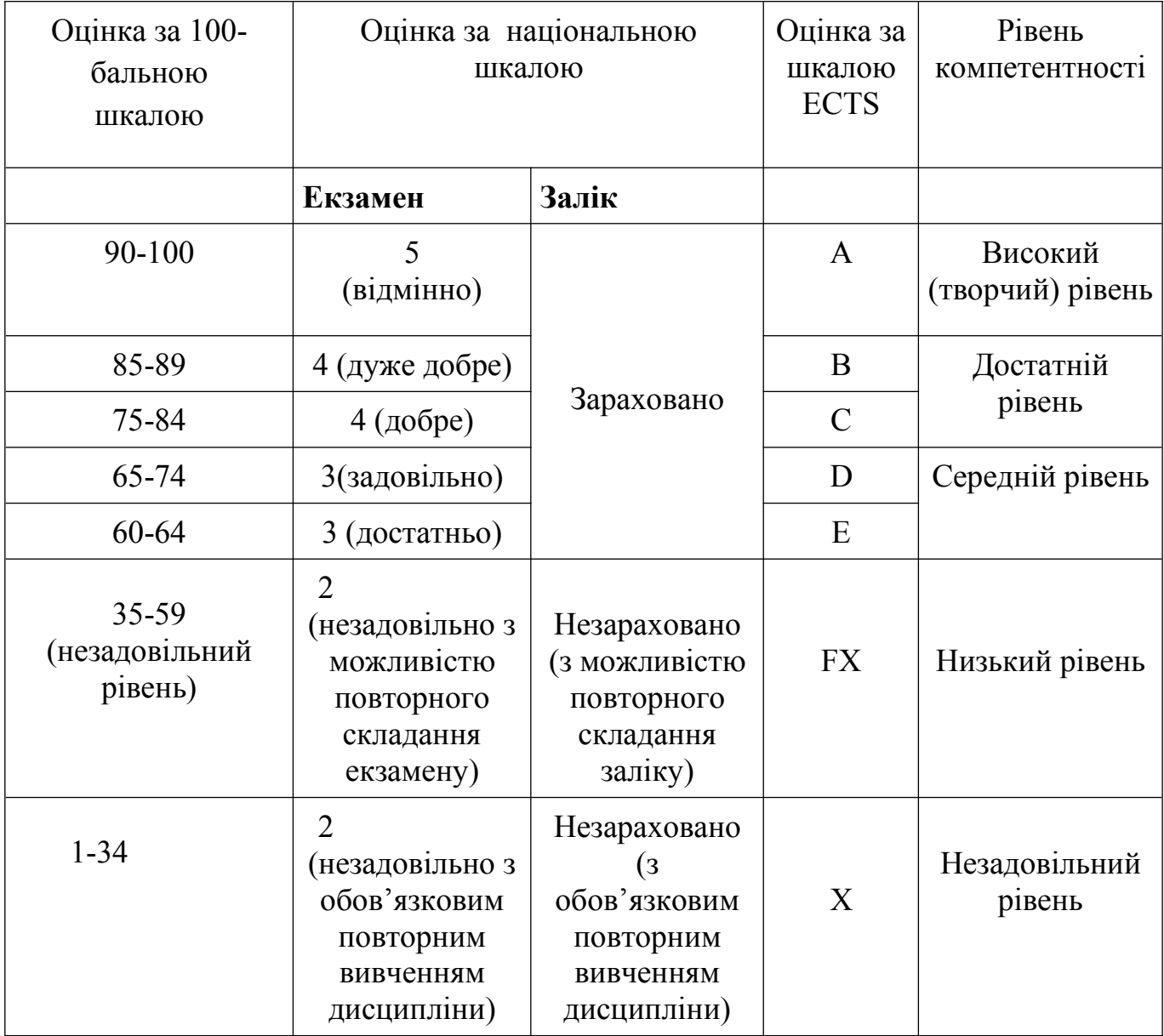

#### **12. МАТЕРІАЛЬНО-ТЕХНІЧНЕ ЗАБЕЗПЕЧЕННЯ**

- 1. Завдання для практичних завдань.
- 2. Завдання для самостійної роботи.
- 3. Тести для перевірки знань студентів.
- 4. Засоби діагностики знань студентів.
- 5. Критерії оцінювання знань студентів.
- 6. Посібники.
- 7. Презентаційні матеріали.
- 8. Інтернет-джерела.
- 9. Мультимедійне обладнання: SMART Board.
- 10. Проектор,ноутбук.

# **12. МАТЕРІАЛЬНО-ТЕХНІЧНЕ ЗАБЕЗПЕЧЕННЯ**

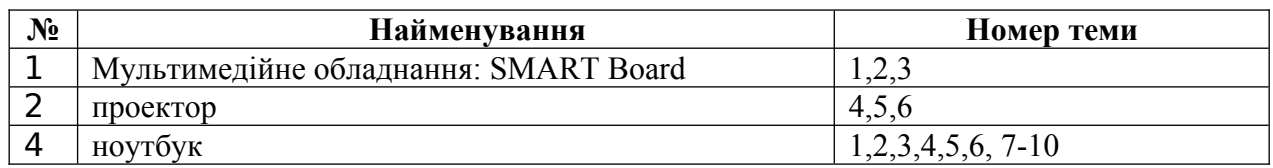

# **13. РЕКОМЕНДОВАНА ЛІТЕРАТУРА**

## **Базова:**

1. Santiago Remacha Esteras Infotech/ - English for computer users / Santiago Remacha Esteras *–* : Cambridge: Cambridge University Press, Fourth Edition/ 2009. – 169 p.

2. Bonamy D. Technical English 4: Student's Book / D. Bonamy. – Pearson Longman.2020 – 126 p.

3. Esteras S. R. Infotech : English for Computer Users : Student's Book /Santiago RemachaEsteras. – [4-th Edition]. – Cambridge: University Press, 2008. – 160 p.

4. Glendinning E. H, J. McEwans G. Oxford English for Information Technology: Student's Book / E. H. Glendinning, J. McEwans.– [2-nd Edition]. – Oxford: University Press, 2006. – 222 p.

5. Пройдаков Е. М. Англо-український тлумачний словник з обчислювальної техніки, Інтернету і програмування / Е. М. Пройдаков, Л.А.Теплицький. – [2-ге вид.]. – К. :СофтПрес, 2006. – 824 с.

6. Raymond Murphy. English Grammar in Use (s self-study reference and practice book for intermediate students) / Raymond Murphy. - Cambridge University Press, 2004.

7. Практикум з англійської мови (для студентів спеціальностей галузі знань «Інформаційні технології»)»: Навчальний посібник / Т. В. Пятничка, І.Ф. Шилінська, Л. М. Штохман – Тернопіль: ФО-П Шпак В. Б., 2019 – 160 с.

# **Допоміжна:**

1. Шилінська І. Ф., Штохман Л. М. Англійська мова (для студентів спеціальностей галузі знань «Інформаційні технології»)»Тернопіль: Видавець Шпак В. Б., 2016. – 146 с.

2. Шилінська І. Ф. Методичні рекомендації з дисципліни «Іноземна мова» (для самостійної роботи студентів галузі «Інформаційні технології) / Укл. Шилінська І. Ф. – Тернопіль : Видавець Шпак В. Б., 2018.– 42 с.

3. П'ятничка Т. В., Шилінська І. Ф. Методична розробка з дисципліни «Іноземна мова»: Лексико-граматичні завдання для студентів спеціальностей галузі знань «Інформаційні технології» / Укладачі: Т. В. П'ятничка, І. Ф. Шилінська. Тернопіль: ФО-П Шпак В. Б. 2019. 66 с.

4. Esteras S. R., Elena Marco Fabre. Professional English in use. ICT (For Computers and the Internet) [intermediate-advanced]. - Cambridge University Press, 2007.

5. Jacques C. Technical English 3: Student's Book / C. Jacques. – Pearson Longman.  $-80$  p.

6. Beyond the Mouse and Keyboard: The Future of Alternative Input Methods by Rachel Horn (p. 21 – 25) From Technology trends to watch. – Access mode: https://www.cta.tech/i3/pages/Five-Tech-Trends-to-Watch

7. Systems Analysis and Design in a Changing World by John W. Satzinger, Robert B. Jackson, Stephen D. Burd. – 5-th Edition. – Course Technology, Cengage Learning, 2009. – 720 p. – Access mode: http://homeworkforyou.com/static/uploadedfiles/mrme2man2562013Systemsanalysis bookchangingworld5th.pdf

8. Lessons in Electric Circuits, Volume IV – Digital by Tony R. Kuphaldt.  $-4$ -th Edition, 2005. – Access mode :

https://www.ibiblio.org/kuphaldt/electricCircuits/Digital/index.html

9. Ethics in Information Technology, 4-th Edition by George W. Reynolds. – Access mode : https://www.cengagebrain.com.au/content/9781133830191.pd

10. Virtual reality in space exploration by Jeffrey Wong, Vincent Wong. – Access mode in the mode in the mode of the set of the set of the set of the set of the set of the set of the set of the set of the set of the set of the set of the set of the set of the set of the set of the set of the set

http://www.doc.ic.ac.uk/~nd/surprise\_96/journal/vol4/kcgw/report.html

11. Lee Garber / Gestural Technology: Moving Interfaces in a New Direction. – Access mode: http://ieeexplore.ieee.org/stamp/stamp.jsp? arnumber=6649963

# **15. РЕСУРСИ**

## **Internet –джерела**

1. https://www.ibiblio.org/kuphaldt/electricCircuits/Digital/index.html 2 .

2.https://www.cengagebrain.com.au/content/9781133830191.pd

3.http://www.doc.ic.ac.uk/~nd/surprise\_96/journal/vol4/kcgw/report.html

4. http://ieeexplore.ieee.org/stamp/stamp.jsp?arnumber=6649963

5. http://www.britannica.com/technology/input-output-device

6. http://www.techadvisory.org/2014/09/types-of-computer-monitors/

7. http://www.engineersgarage.com/articles/printers-types-working?page=7

8. https://alitarhini.wordpress.com/tag/multi-core-proces

9.

http://www.polyteknisk.dk/related\_materials/9780789736970\_Chapter\_6.pdf

10. https://www.techopedia.com/definition/3391/mobile-operating-systemmobile-os

11.https://en.wikibooks.org/wikі

12. http://universalium.academic.ru/100928/database

13. https://www.nationalarchives.gov.uk/documents/graphic-file-formats.pdf

14. http://www.readbag.com/prenhall-roblyer-rob2319x-samp07

15. http://www.frontlinedefenders.org/node/687

16.http://www.idconline.com/technical\_references/pdfs/

information\_technology/Artificial\_Intelligence\_LISP.pdf

17. http://www.understandingnano.com/nanotech-applications.html

18. http://www.nano.gov/you/nanotechnology-benefits